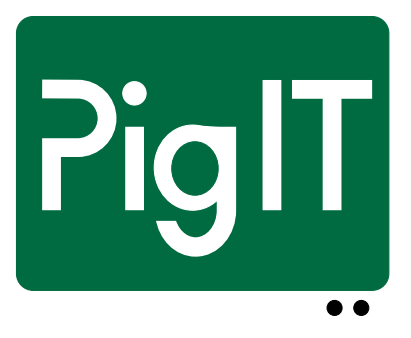

# Data model for supplementary registrations in the PigIT project

*Anders Ringgaard Kristensen*

PigIT Report No. 2 • April 2014

# Data model for supplementary registrations in the PigIT project

*Anders Ringgaard Kristensen*

### PigIT report No. 2 • April 2014

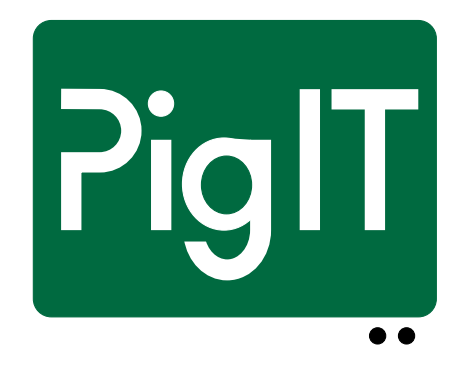

This note is also available on www at URL: <http://www.pigit.net/publications/PigIT-Report2.pdf>

Centre for Herd-oriented Education, Research and Development Department of Large Animal Sciences University of Copenhagen

*Data model for supplementary registrations in the PigIT project*

# **Contents**

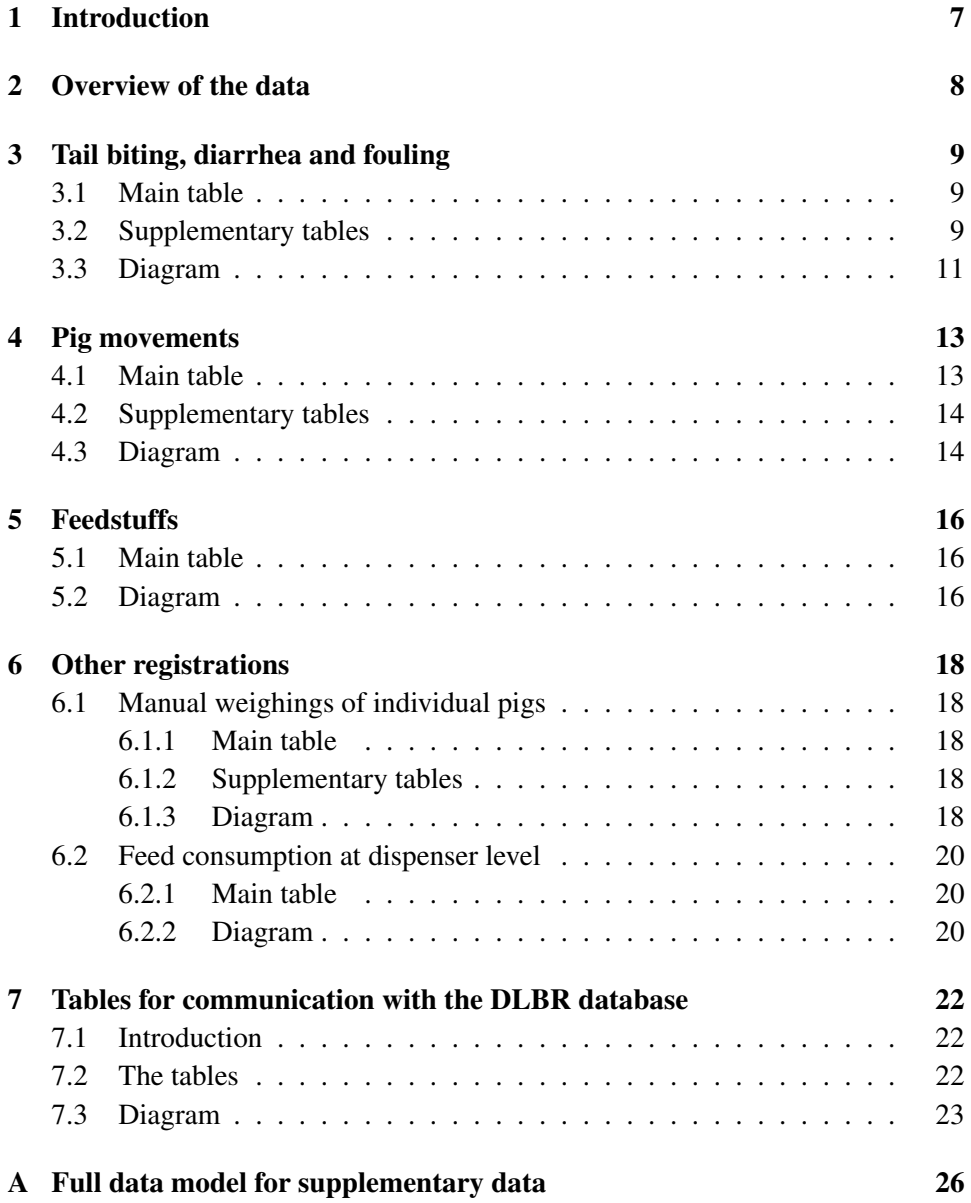

#### [B R source code for creation of tables](#page-27-0) 28

## <span id="page-6-0"></span>Introduction

In addition to the automatic sensor registrations, a number of supplementary (typically manually recorded) registrations are available from the farms. Those data include farmer observations of events in the experimental pens, insertion and removal of pigs and information about the nutritional contents of feedstuffs. In some herds there will furthermore be specific observations like results from manual weighing of pigs.

The objective of this note is to define a data model for these supplementary registrations and describe how to integrate them in the PigIT database.

The procedures for collecting and transferring from individual farms will be described in separate notes (see [Kristensen, 2014,](#page-24-0) for an example).

## <span id="page-7-0"></span>Overview of the data

Basically, three kinds of supplementary data are collected in each farm (in addition to the automatic registrations):

- Daily pen level observations of tail biting, diarrhea and fouling.
- Data on pig movements at pen level
	- Insertion of pigs
	- Dead pigs
	- Removal of pigs
	- Slaughtered pigs
- Data on feedstuffs

Furthermore, some farms will have additional registrations as for instance individual weighing of pigs in selected pens.

In the data model suggested in this note, emphasis will be put on integration with the other parts of the PigIT database and on avoiding redundant information. A diagram illustrating the full data model for the supplementary data is shown in Figure [A.1.](#page-26-0)

The R code necessary to create the tables of the data model is shown in Appendix [B.](#page-27-0)

## <span id="page-8-0"></span>Tail biting, diarrhea and fouling

### <span id="page-8-1"></span>3.1 Main table

The events "tail biting", "diarrhea" and "fouling" are observed daily at pen level by the staff in the herd. The main table for these observations is shown in Table [3.1.](#page-8-3) The field  $\Delta$ atabaseId is included because it is analogous to similar fields in tables for sensor data. Since, however, all registrations are linked to a specific pen and each pen to a specific herd, it is actually redundant and could be omitted. The link to the pen in question is given through the foreign key PenId which refers to entries in the PigIt.PigPen table.

The chosen table structure is very general and can easily handle other kinds of observations at pen level in case it is decided at a later stage of the project to include other kinds of observations.

### <span id="page-8-2"></span>3.2 Supplementary tables

In addition to the main table, three other tables have been defined. The observer (staff member) referred by the foreign key ObserverId has to be pre-defined in

| Field                     | Type             | Explanation                             |
|---------------------------|------------------|-----------------------------------------|
| Id                        | uniqueidentifier | Primary key                             |
| DatabaseId                | int              | Farm number                             |
| PenId                     | uniqueidentifier | Foreign key, identification of pen      |
| Timestamp                 | datetime         | Time of registration (date)             |
| ObserverId                | uniqueidentifier | Foreign key, identification of observer |
| EventId                   | uniqueidentifier | Foreign key, identification of event    |
| <b>EventPropertyValue</b> | real             | An associated value observed            |
| EventTreatmentId          | uniqueidentifier | Foreign key, identification of treat-   |
|                           |                  | ment                                    |

<span id="page-8-3"></span>Table 3.1: Fields of the table PigIt.FarmerObservations

|          | $1000$ $\sigma$ . Then $\sigma$ is the more $1 + 9 + 6$ . |                                                                   |  |
|----------|-----------------------------------------------------------|-------------------------------------------------------------------|--|
| Field    | Type                                                      | Explanation                                                       |  |
| Id       | unique identifier $\vert$ Table key                       |                                                                   |  |
| FarmId   |                                                           | unique identifier $\vert$ Foreign key, identification of pig farm |  |
| Initials | nvarchar(32)                                              | Initials of the observer                                          |  |
| Name     | nvarchar(100)                                             | Optional name of the observer                                     |  |

<span id="page-9-0"></span>Table  $3.2$ : Fields of the table  $Pint1$  Chearyor

<span id="page-9-1"></span>Table 3.3: Fields of the table PigIt.ObservedEvents

| Field | Type                                  | Explanation       |
|-------|---------------------------------------|-------------------|
|       | unique identifier $\vert$ Primary key |                   |
|       | EventName   $nvarchar(100)$           | Name of the event |

the table PigIt.Observer shown as Table [3.2.](#page-9-0) The foreign key FarmId refers to entries in the PigIt.PigFarm table.

Only pre-defined events can be observed. For each event, an optional numerical value can be observed and a pre-defined event specific treatment can be specified. The PigIt.FarmerObservations table is supposed to have an entry for each pen every day. If nothing is observed, a specially defined "Nothing observed" event is entered into the table. This principle has been chosen in order to distinguish "negative" observations from lacking observations. The list of events currently defined for entries of the PigIt.FarmerObservations table is (with reference to the EventName field):

- Nothing to report,
- Tailbite.
- Diarrhea,
- Fouling.

The table PigIt.ObservedEvents is shown in Table [3.3.](#page-9-1)

In order to provide a textual interpretation of the EventPropertyValue field of the Table [3.1,](#page-11-0) the table PigIt.ObservedEventProperties is created. It is shown in Table [3.4.](#page-10-1) Based on the identity of an observed event, a string describing the property is given in the field PropertyName. Currently, only the events "Diarrhea" and "Fouling" have numerical properties:

Diarrhea: Number of spots,

Fouling: Percent of lying area.

The percentage of the lying area observed for "Fouling" is observed as 25, 50 or 100 percent.

<span id="page-10-1"></span>Table 3.4: Fields of the table PigIt.ObservedEventProperties

| Field        | Type                            | Explanation                                              |
|--------------|---------------------------------|----------------------------------------------------------|
|              | unique identifier   Primary key |                                                          |
| EventId      |                                 | unique identifier $\vert$ Foreign key, event in question |
| PropertyName | nvarchar(100)                   | Name of the property                                     |

<span id="page-10-2"></span>Table 3.5: Fields of the table PigIt.ObservedEventTreatment

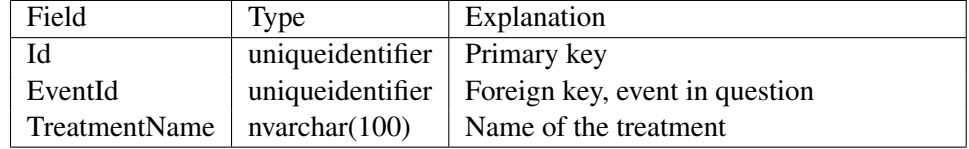

Finally, a table PigIt.ObservedEventTreatment defines for each event type a list of possible treatments. The table is shown in Table [3.5.](#page-10-2) Currently the following treatments are defined:

Nothing to report: Only one dummy treatment is defined:

• No treatment.

Tailbite: Four alternative treatments can be chosen:

- No treatment,
- Pigs removed,
- Sinner removed,
- Rooting material provided.

Diarrhea: Four alternative treatments can be chosen:

- No treatment,
- Pig treated,
- Pen treated,
- Section treated.

Fouling: Three alternative treatments can be chosen:

- No treatment,
- Temperature or sprinkler adjusted,
- Medication.

### <span id="page-10-0"></span>3.3 Diagram

A database diagram showing the PigIt.FarmerObservation table and its relations to other tables is shown in Figure [3.1.](#page-11-0)

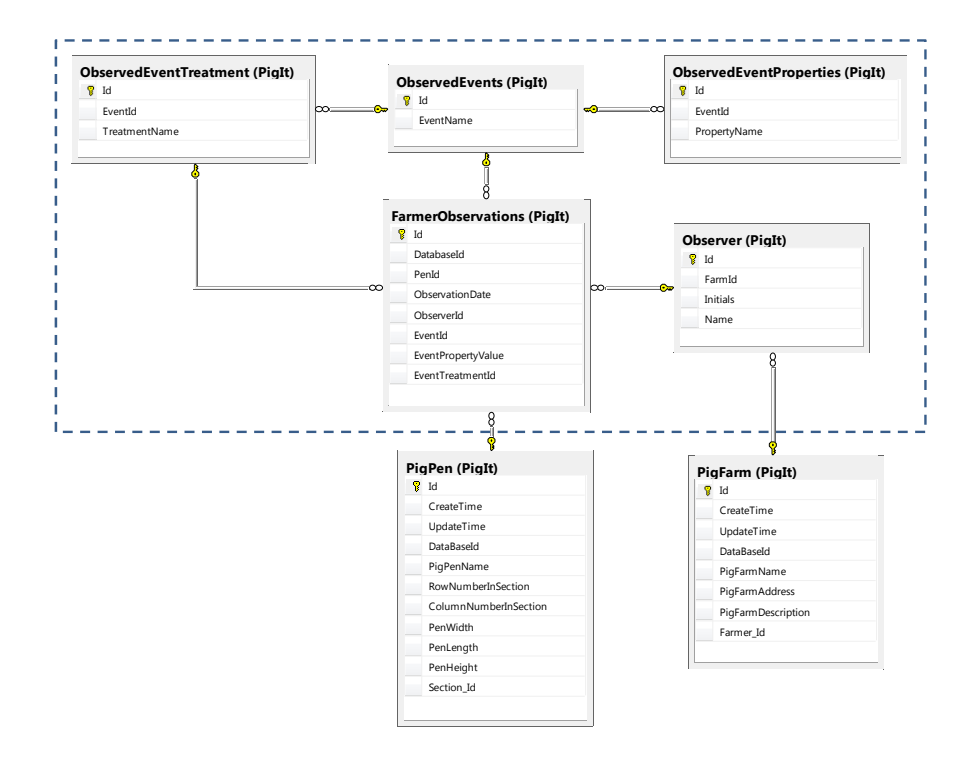

<span id="page-11-0"></span>Figure 3.1: Data model for the farmer observations at pen level. The table PigIt.FarmerObservation is shown in the middle surrounded by tables it refers to. Tables outside the dashed rectangle are part of the original PigIT database.

## <span id="page-12-0"></span>Pig movements

### <span id="page-12-1"></span>4.1 Main table

The main purpose of the pig movement registrations is to make sure that it is always well-defined how many pigs there are in a given pen on a given day. In addition some supplementary observations can be done.

Basically, each time one or more pigs are inserted or removed from a pen, a registration is made. The main table PigIt.PigMovements is shown as Table [4.1.](#page-12-2) Just like the farmer observations table (Table [3.1\)](#page-8-3) the field DatabaseId is redundant and could be skipped. For each observation, references to the pen, the observer (farm staff) and the event type are given. The movement as such is specified by the date, the number of pigs and the total weight of the pigs. The type of movement is specified through the EventId field referencing an entry in the PigIt.ObservedEvents table (Table [3.3\)](#page-9-1).

| Field               | <b>Type</b>      | Explanation                             |
|---------------------|------------------|-----------------------------------------|
| Id                  | uniqueidentifier | Primary key                             |
| DatabaseId          | int              | Farm number                             |
| PenId               | uniqueidentifier | Foreign key, identification of pen      |
| EventDate           | date             | Date of event                           |
| ObserverId          | uniqueidentifier | Foreign key, identification of observer |
| EventId             | uniqueidentifier | Foreign key, identification of event    |
| <b>NumberOfPigs</b> | int              | Number of pigs                          |
| TotalPigWeight      | real             | Total weight of pigs                    |
| <b>UpdateTime</b>   | datetime         | Time of last update                     |

<span id="page-12-2"></span>Table 4.1: Fields of the table PigIt. PigMovements

### <span id="page-13-0"></span>4.2 Supplementary tables

The two previously defined tables PigIt.Observer (see Table [3.2\)](#page-9-0) for observer identity and PigIt.ObservedEvents (see Table [3.3\)](#page-9-1) for event type are also used with pig movements. Special entries for movements are inserted into the PigIt.ObservedEvents table:

- Pigs inserted,
- Pigs removed,
- Pigs died,
- Pigs slaughtered.

### <span id="page-13-1"></span>4.3 Diagram

A database diagram showing the PigIt.PigMovements table and its relations to other tables is shown in Figure [4.1.](#page-14-0)

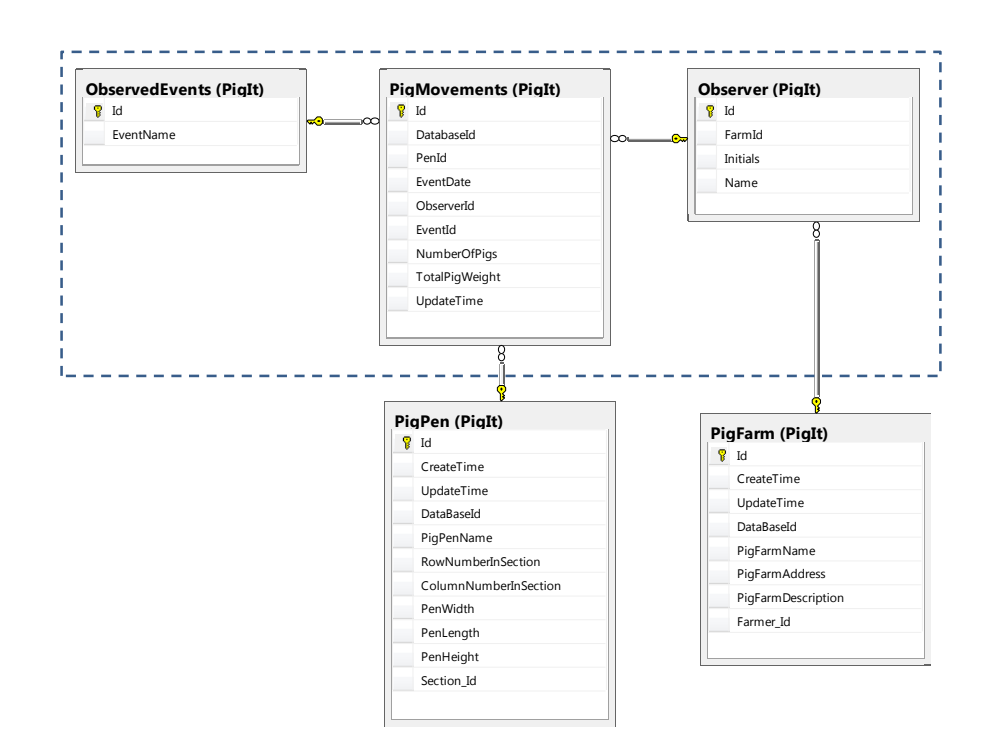

<span id="page-14-0"></span>Figure 4.1: Data model for the pig movements at pen level. The table PigIt.PigMovements is shown in the middle surrounded by tables it refers to. Tables outside the dashed rectangle are part of the original PigIT database.

## <span id="page-15-0"></span>Feedstuffs

### <span id="page-15-1"></span>5.1 Main table

In the sensor registration part of the PigIT database, a table with feedstuffs already exists. It is based on readings from the feeding computer in the herds of the project. It only contains information about name and energy content of the feedstuff (read from the feeding computer).

In order to have a better description of the feedstuffs, an additional table, PigIt.FeedAnalysis, is created with the fields shown in Table [5.1.](#page-16-0) The field FeedId links to entries of the existing table PigIt.Feed.

### <span id="page-15-2"></span>5.2 Diagram

A database diagram showing the PigIt.FeedAnalysis table and its relation to other tables is shown in Figure [5.1.](#page-16-1)

| Field        | Type             | Explanation                              |
|--------------|------------------|------------------------------------------|
| Id           | uniqueidentifier | Primary key                              |
| FeedId       | uniqueidentifier | Foreign key, identification of feedstuff |
| DryMatter    | real             | Dry matter percentage                    |
| CrudeProtein | real             | Crude protein, percent of feed           |
| EnergyFEsv   | real             | Energy, feed units per kg. dry matter    |
| Lysine       | real             | Lysine, percent of crude protein         |
| Methionine   | real             | Methionine, percent of crude protein     |
| Cysteine     | real             | Cysteine, percent of crude protein       |
| Threonine    | real             | Threonine, percent of crude protein      |
| Tryptophan   | real             | Tryptophan, percent of crude protein     |
| Isoleucine   | real             | Isoleucine, percent of crude protein     |
| Leucine      | real             | Leucine, percent of crude protein        |
| Histidine    | real             | Histidine, percent of crude protein      |
| Tyrosine     | real             | Tyrosine, percent of crude protein       |
| Valine       | real             | Valine, percent of crude protein         |

<span id="page-16-0"></span>Table 5.1: Fields of the table PigIt.FeedAnalysis

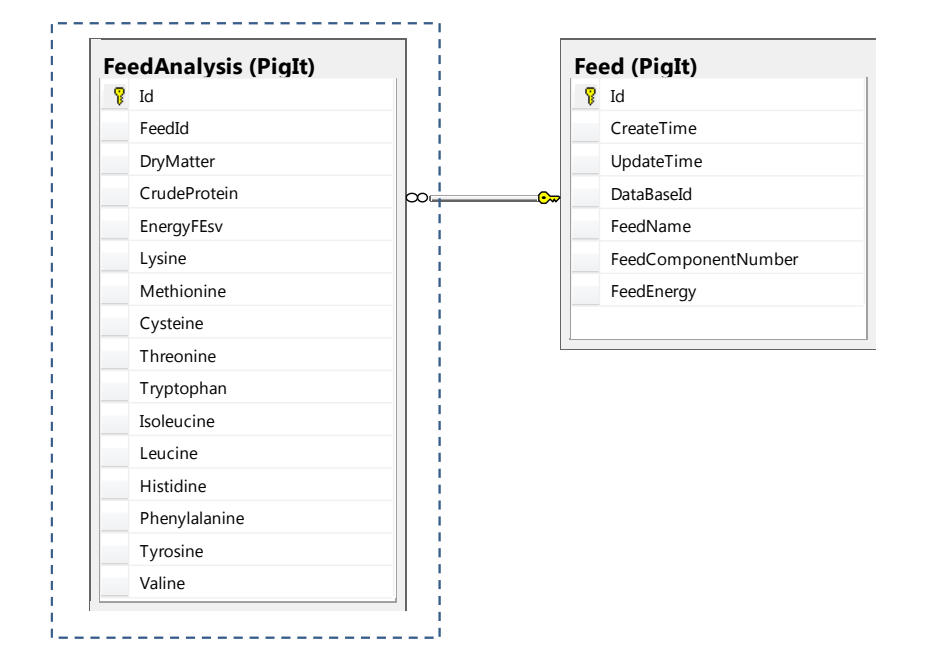

<span id="page-16-1"></span>Figure 5.1: Data model for feedstuffs. The table PigIt.FeedAnalysis is shown to the left of the table it refers to. The table outside the dashed rectangle is part of the original PigIT database.

## <span id="page-17-0"></span>Other registrations

### <span id="page-17-1"></span>6.1 Manual weighings of individual pigs

#### <span id="page-17-2"></span>6.1.1 Main table

In some herds pigs in selected pens are individually identified by RFID ear tags and weighed regularly (see for instance [Kristensen, 2014\)](#page-24-0). In those cases, the recordings are inserted into the table PigIt.ManualWeighings in the PigIT database. The fields of the table are shown in Table [6.1.](#page-17-5)

#### <span id="page-17-3"></span>6.1.2 Supplementary tables

In addition to the main table, a table listing individual pigs is created. It is shown as Table [6.2.](#page-18-0)

Again, the field DatabaseId is redundant and could be skipped.

#### <span id="page-17-4"></span>6.1.3 Diagram

A database diagram showing the PigIt.ManualWeighings table and its relation to other tables is shown in Figure [6.1.](#page-18-1)

| Field           | Type                            | Explanation                        |  |
|-----------------|---------------------------------|------------------------------------|--|
| Id              | unique identifier   Primary key |                                    |  |
| PigId           | uniqueidentifier                | Foreign key, identification of pig |  |
| PigWeight       | real                            | Pig weight $(kg)$                  |  |
| ObservationTime | date                            | Date of weighing                   |  |

<span id="page-17-5"></span>Table  $6.1$ : Fields of the table  $P$ igIt. Manual Weighings

<span id="page-18-0"></span>Table 6.2: Fields of the table PigIt.IndividualPigs

| Field         | Type                      | Explanation                                                  |
|---------------|---------------------------|--------------------------------------------------------------|
| Id            | unique identifier $\vert$ | Primary key                                                  |
| DatabaseId    | int                       | Farm number                                                  |
| PenId         |                           | unique identifier $\vert$ Foreign key, identification of pen |
| InsertionDate | date                      | Date inserted                                                |

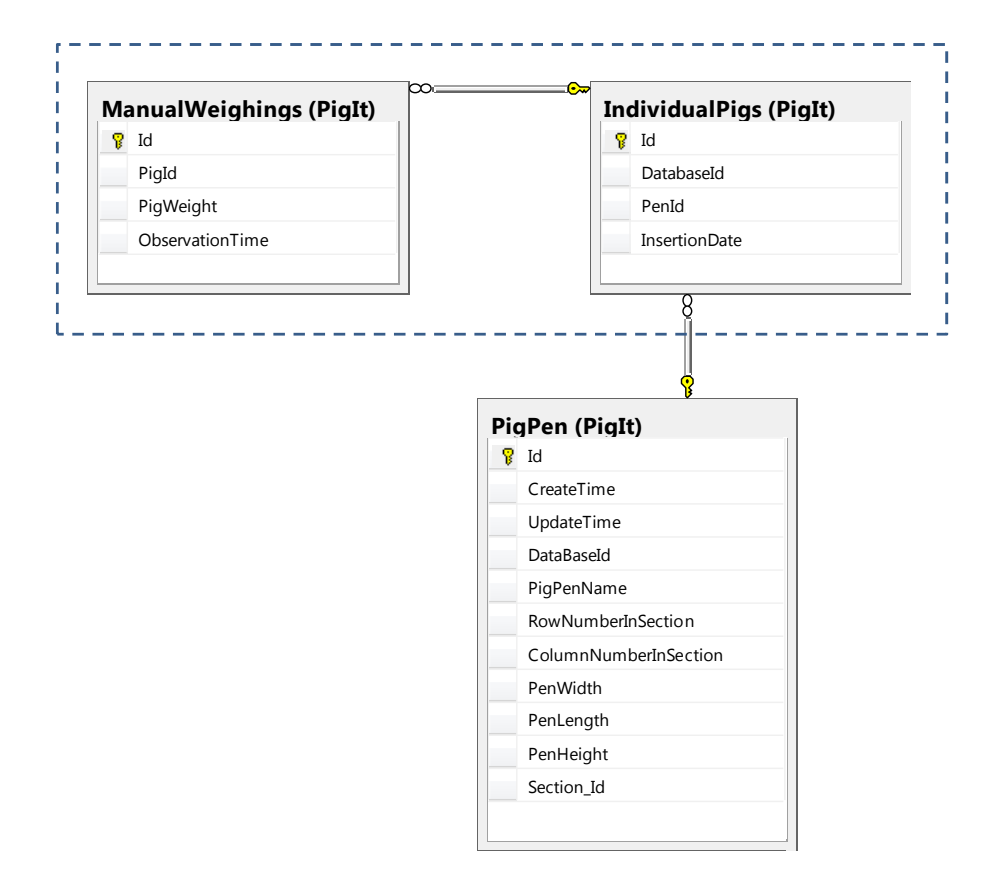

<span id="page-18-1"></span>Figure 6.1: Data model for manual weighings. The table PigIt.ManualWeighings is shown to the left of the table it refers to. The table outside the dashed rectangle is part of the original PigIT database.

| <b>ROID 0.3. I RIGG OF THE MOID</b> I LATE. I COMOVITO MINPOLOTIC CLIPS |                  |                                          |
|-------------------------------------------------------------------------|------------------|------------------------------------------|
| Field                                                                   | Type             | Explanation                              |
| Id                                                                      | uniqueidentifier | Primary key                              |
| AnalysisId                                                              | uniqueidentifier | Foreign key, identification of feedstuff |
| FirstDay                                                                | date             | First day of period                      |
| LastDay                                                                 | date             | Last day of period                       |
| DispenserId                                                             | uniqueidentifier | Foreign key, identification of dispenser |
| ConsumedAmount                                                          | real             | The amount consumed (kg)                 |

<span id="page-19-3"></span>Table 6.3: Fields of the table PigIt.FeedConsumptionPeriod

### <span id="page-19-0"></span>6.2 Feed consumption at dispenser level

#### <span id="page-19-1"></span>6.2.1 Main table

In some herds feed consumption is registered at dispenser level at regular intervals (see for instance [Kristensen, 2014\)](#page-24-0). In those cases, the recordings are inserted into the table PigIt.FeedConsumptionPeriod in the PigIT database. The fields of the table are shown in Table [6.3.](#page-19-3) The field AnalysisId refers to Table [5.1](#page-16-0) and the field DispenserId refers to the table listing the dispensers.

#### <span id="page-19-2"></span>6.2.2 Diagram

A database diagram showing the PigIt.FeedConsumptionPeriod table and its relation to other tables is shown in Figure [6.2.](#page-20-0)

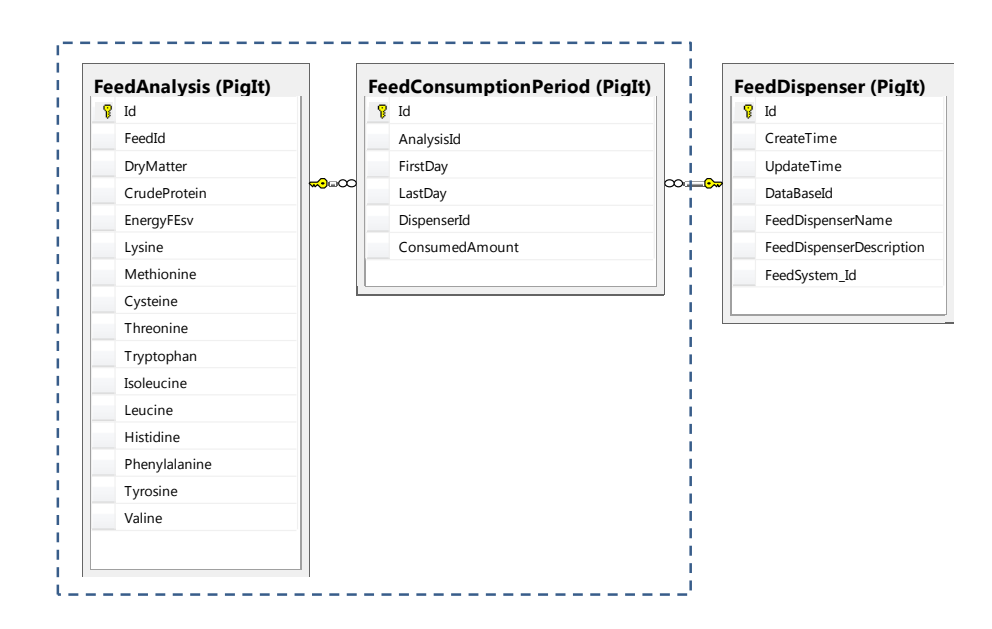

<span id="page-20-0"></span>Figure 6.2: Data model for feed consumption at dispenser level. The table PigIt.FeedConsumptionPeriod is shown to the left of the table it refers to. The table outside the dashed rectangle is part of the original PigIT database.

# <span id="page-21-0"></span>Tables for communication with the DLBR database

### <span id="page-21-1"></span>7.1 Introduction

Some herds use the commercial DLBR SvineIT Management Information System for data recording (see for instance [Kristensen, 2014\)](#page-24-0). For easier communication with the DLBR system two special tables have been created. They are not part of the PigIt schema and in order to distinguish them from other tables they are named with the prefix "DLBR\_". Currently only two such tables are defined:

- The DLBR\_PenLink table defining a translation table for pen identities in the DLBR database and pen identities in the PigIT database.
- The DLBR\_Feedstuff table containing the feedstuff definitions from the DLBR database and linking them to entries of the feed analysis table.

### <span id="page-21-2"></span>7.2 The tables

The DLBR\_PenLink table defining a translation table for pen identities in the DLBR database and pen identities in the PigIT database has a very simple structure as seen in Table [7.1.](#page-21-3) The field PigIT\_PenId links to an entry in the PigIt.PigPen table.

| Field       | Type                            | Explanation                                                     |
|-------------|---------------------------------|-----------------------------------------------------------------|
| DLBR PenId  | unique identifier   Primary key |                                                                 |
| PigIT_PenId |                                 | unique identifier   Primary key, Foreign key, identification of |
|             |                                 | pen in PigIt                                                    |

<span id="page-21-3"></span>Table 7.1: Fields of the table DLBR\_PenLink

| Field               | Type             | Explanation                              |
|---------------------|------------------|------------------------------------------|
| <b>DLBR</b> FeedId  | uniqueidentifier | Primary key, reused from DLBR            |
| AnalysisId          | uniqueidentifier | Foreign key, identification of feedstuff |
| <b>UpdateTime</b>   | datetime         | Time of last update                      |
| UpdateResponsible   | uniqueidentifier | Foreign key, identification of person    |
| FeedName            | nvarchar(32)     | Name of feedstuff                        |
| CodeLot             | int              | The feed component number                |
| NutritionalContents | text             | Nutritional contents                     |

<span id="page-22-1"></span>Table 7.2: Fields of the table DLBR\_Feedstuff

The DLBR\_Feedstuff has a more complicated structure as shown in Ta-ble [7.2.](#page-22-1) The field Nutritional Contents is a text field defing the nutritional contents of the feedstuff in a format described in [Kristensen](#page-24-0) [\(2014,](#page-24-0) Section 4.1.6).

### <span id="page-22-0"></span>7.3 Diagram

A database diagram showing the DLBR\_Feedstuffs table and its relation to other tables is shown in Figure [7.1.](#page-23-0)

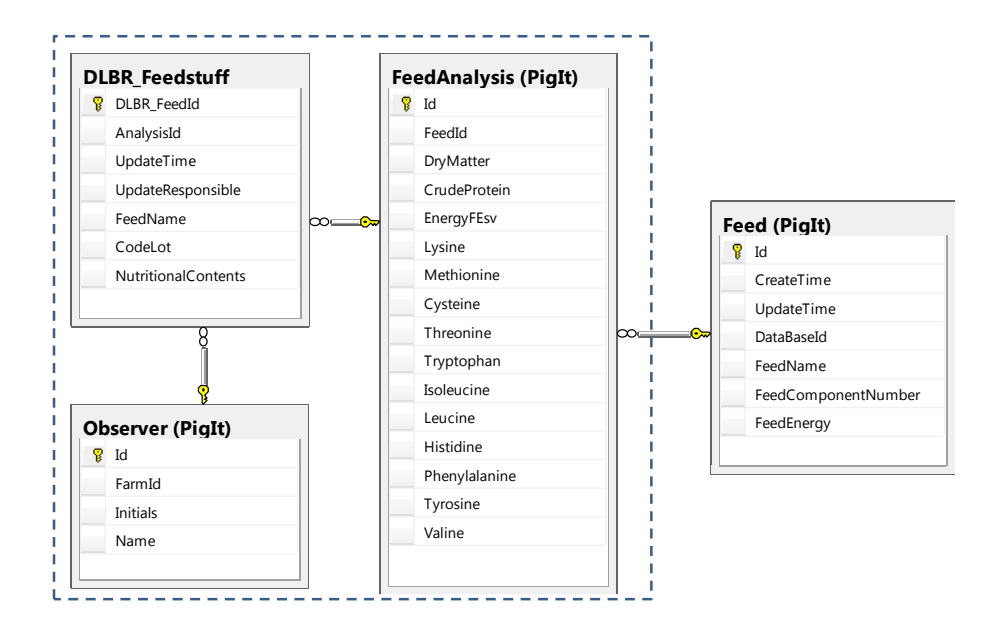

<span id="page-23-0"></span>Figure 7.1: Data model for feedstuffs from the DLBR database. The table PigIt.DLBR\_Feedstuff is shown to the left of the table it refers to. The table outside the dashed rectangle is part of the original PigIT database.

# Bibliography

<span id="page-24-0"></span>Kristensen, A. R., 2014. Logbook and supplementary registrations at the Kappel farm. PigIT Report 3, The PigIT project, Department of Large Animal Sciences, University of Copenhagen.

## <span id="page-25-0"></span>Appendix A

# Full data model for supplementary data

A full data model for the supplementary registrations described in this note is shown in Figure [A.1.](#page-26-0)

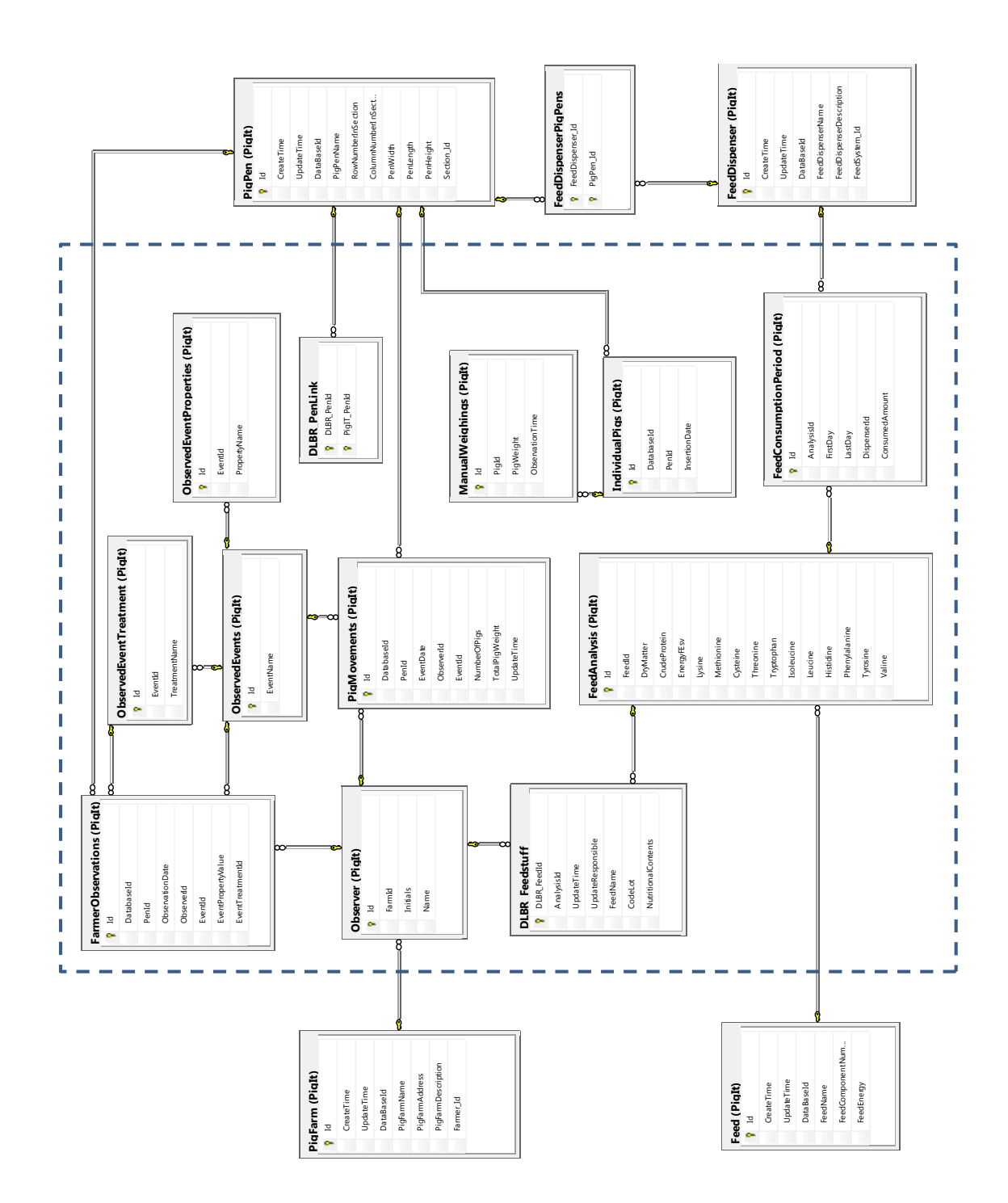

<span id="page-26-0"></span>Figure A.1: Data model for the supplementary registrations. The tables within the dashed rectangle are tables created to store the supplementary registrations. Tables outside the rectangle are part of the original PigIT database.

### <span id="page-27-0"></span>Appendix B

## R source code for creation of tables

```
# The RODBC package is used for communication with the database
library(RODBC)
#########################################################################################
# Establish connection to the database
#########################################################################################
print("Connecting to the PigIT database")
pigIt = odbcConnect("PigIT")
pigIt
#########################################################################################
# Create tables
#########################################################################################
# Create a table linking pen IDs in the DLBR database to pen IDs in PigIt
tabMap = sqlQuery(pigIt, "CREATE TABLE DLBR_PenLink
                 (DLBR_PenId uniqueidentifier NOT NULL,
                  PigIT_PenId uniqueidentifier NOT NULL,
                  PRIMARY KEY(DLBR_PenId, PigIT_PenId),
                  FOREIGN KEY(PigIT_PenId) references PigIt.PigPen(Id))")
tabMap
# Create a table with observed events and enter the events
newTab = sqlOuery(pigIt, "CREATE TABLE PigIt.ObservedEvents
                 (Id uniqueidentifier NOT NULL,
                  EventName nvarchar(100) NOT NULL,
                  PRIMARY KEY(Id)
                  )")
# Insert currently defined events
ins = sqlQuery(pigIt, "INSERT INTO PigIt.ObservedEvents (Id, EventName)
               VALUES (NEWID(), 'Diarrhea')")
ins = sqlQuery(pigIt, "INSERT INTO PigIt.ObservedEvents (Id, EventName)
               VALUES (NEWID(), 'Tailbite')")
ins = sqlQuery(pigIt, "INSERT INTO PigIt.ObservedEvents (Id, EventName)
               VALUES (NEWID(), 'Fouling')")
ins = sqlQuery(pigIt, "INSERT INTO PigIt.ObservedEvents (Id, EventName)
               VALUES (NEWID(), 'Nothing to report')")
```

```
ins = sqlQuery(pigIt, "INSERT INTO PigIt.ObservedEvents (Id, EventName)
               VALUES (NEWID(), 'Pigs inserted')")
ins = sqlQuery(pigIt, "INSERT INTO PigIt.ObservedEvents (Id, EventName)
               VALUES (NEWID(), 'Pigs died')")
ins = sqlQuery(pigIt, "INSERT INTO PigIt.ObservedEvents (Id, EventName)
               VALUES (NEWID(), 'Pigs removed')")
ins = sqlQuery(pigIt, "INSERT INTO PigIt.ObservedEvents (Id, EventName)
               VALUES (NEWID(), 'Pigs slaughtered')")
# Create a table with observed properties of events and enter the possible properties
newTab = sqlQuery(pigIt, "CREATE TABLE PigIt.ObservedEventProperties
                 (Id uniqueidentifier NOT NULL,
                  EventId uniqueidentifier NOT NULL,
                  PropertyName nvarchar(100) NOT NULL,
                  PRIMARY KEY(Id),
                  FOREIGN KEY(EventId) references PigIt.ObservedEvents(Id)
                  )")
# Insert currently defined properties
ins = sqlQuery(pigIt, "INSERT INTO PigIt.ObservedEventProperties
              (Id, EventId, PropertyName) VALUES (NEWID(),
              (SELECT Id FROM PigIt.ObservedEvents WHERE EventName = 'Diarrhea'),
              'Number of spots')")
ins = sqlQuery(pigIt, "INSERT INTO PigIt.ObservedEventProperties
              (Id, EventId, PropertyName) VALUES (NEWID(),
              (SELECT Id FROM PigIt.ObservedEvents WHERE EventName = 'Fouling'),
              'Percent of lying area')")
ins = sqlQuery(pigIt, "INSERT INTO PigIt.ObservedEventProperties
              (Id, EventId, PropertyName) VALUES (NEWID(),
              (SELECT Id FROM PigIt.ObservedEvents WHERE EventName = 'Nothing to report'),
              'Nothing to observe')")
ins = sqlQuery(pigIt, "INSERT INTO PigIt.ObservedEventProperties
              (Id, EventId, PropertyName) VALUES (NEWID(),
              (SELECT Id FROM PigIt.ObservedEvents WHERE EventName = 'Tailbite'),
              'Nothing to observe')")
# create a table with possible treatments
newTab = sqlQuery(pigIt, "CREATE TABLE PigIt.ObservedEventTreatment
                 (Id uniqueidentifier NOT NULL,
                  EventId uniqueidentifier NOT NULL,
                  TreatmentName nvarchar(100) NOT NULL,
                  PRIMARY KEY(Id),
                  FOREIGN KEY(EventId) references PigIt.ObservedEvents(Id))")
# Insert diarrhea treatments
ins = sqlQuery(pigIt, "INSERT INTO PigIt.ObservedEventTreatment
              (Id, EventId, TreatmentName) VALUES (NEWID(),
              (SELECT Id FROM PigIt.ObservedEvents WHERE EventName = 'Diarrhea'),
              'No treatment')")
ins = sqlQuery(pigIt, "INSERT INTO PigIt.ObservedEventTreatment
              (Id, EventId, TreatmentName) VALUES (NEWID(),
              (SELECT Id FROM PigIt.ObservedEvents WHERE EventName = 'Diarrhea'),
              'Pig treated')")
ins = sqlQuery(pigIt, "INSERT INTO PigIt.ObservedEventTreatment
              (Id, EventId, TreatmentName) VALUES (NEWID(),
              (SELECT Id FROM PigIt.ObservedEvents WHERE EventName = 'Diarrhea'),
              'Pen treated')")
ins = sqlQuery(pigIt, "INSERT INTO PigIt.ObservedEventTreatment
              (Id, EventId, TreatmentName) VALUES (NEWID(),
              (SELECT Id FROM PigIt.ObservedEvents WHERE EventName = 'Diarrhea'),
              'Section treated')")
```
#### *Data model for supplementary registrations in the PigIT project*

```
# Insert tail biting treatments
ins = sqlQuery(pigIt, "INSERT INTO PigIt.ObservedEventTreatment
              (Id, EventId, TreatmentName) VALUES (NEWID(),
              (SELECT Id FROM PigIt.ObservedEvents WHERE EventName = 'Tailbite'),
              'No treatment')")
ins = sqlQuery(pigIt, "INSERT INTO PigIt.ObservedEventTreatment
              (Id, EventId, TreatmentName) VALUES (NEWID(),
              (SELECT Id FROM PigIt.ObservedEvents WHERE EventName = 'Tailbite'),
              'Pigs removed')")
ins = sqlQuery(pigIt, "INSERT INTO PigIt.ObservedEventTreatment
              (Id, EventId, TreatmentName) VALUES (NEWID(),
              (SELECT Id FROM PigIt.ObservedEvents WHERE EventName = 'Tailbite'), '
              Sinner removed')")
ins = sqlQuery(pigIt, "INSERT INTO PigIt.ObservedEventTreatment
              (Id, EventId, TreatmentName) VALUES (NEWID(),
              (SELECT Id FROM PigIt.ObservedEvents WHERE EventName = 'Tailbite'),
              'Rooting material provided')")
# Insert fouling treatments
ins = sqlQuery(pigIt, "INSERT INTO PigIt.ObservedEventTreatment
              (Id, EventId, TreatmentName) VALUES (NEWID(),
              (SELECT Id FROM PigIt.ObservedEvents WHERE EventName = 'Fouling'),
              'No treatment')")
ins = sqlQuery(pigIt, "INSERT INTO PigIt.ObservedEventTreatment
              (Id, EventId, TreatmentName) VALUES (NEWID(),
              (SELECT Id FROM PigIt.ObservedEvents WHERE EventName = 'Fouling'),
              'Medication')")
ins = sqlQuery(pigIt, "INSERT INTO PigIt.ObservedEventTreatment
              (Id, EventId, TreatmentName) VALUES (NEWID(),
              (SELECT Id FROM PigIt.ObservedEvents WHERE EventName = 'Fouling'),
              'Temperature or sprinkler adjusted')")
# Insert dummy treatment when nothing is observed
ins = sqlQuery(pigIt, "INSERT INTO PigIt.ObservedEventTreatment
              (Id, EventId, TreatmentName) VALUES (NEWID(),
              (SELECT Id FROM PigIt.ObservedEvents WHERE EventName = 'Nothing to report'),
              'No treatment')")
# Create a table with people making observations
newTab = sqlQuery(pigIt, "CREATE TABLE PigIt.Observer
                 (Id uniqueidentifier NOT NULL,
                  FarmId uniqueidentifier NOT NULL,
                  Initials nvarchar(32) NOT NULL,
                  Name nvarchar(100),
                  PRIMARY KEY(Id),
                  FOREIGN KEY(FarmId) references PigIt.PigFarm(Id))")
# Create a table with farmer observations
newTab = sqlQuery(pigIt, "CREATE TABLE PigIt.FarmerObservations
                 (Id uniqueidentifier NOT NULL,
                  DatabaseId int NOT NULL,
                  PenId uniqueidentifier NOT NULL,
                  ObservationDate datetime NOT NULL,
                  ObserverId uniqueidentifier NOT NULL,
                  EventId uniqueidentifier NOT NULL,
                  EventPropertyValue real,
                  EventTreatmentId uniqueidentifier NOT NULL,
                  PRIMARY KEY(Id),
                  FOREIGN KEY(PenId) references PigIt.PigPen(Id),
                  FOREIGN KEY(ObserverId) references PigIt.Observer(Id),
```

```
FOREIGN KEY(EventId) references PigIt.ObservedEvents(Id),
                  FOREIGN KEY(EventTreatmentId) references PigIt.ObservedEventTreatment(Id)
                  )")
# Create a table with pig movements
newTab = sqlQuery(pigIt, "CREATE TABLE PigIt.PigMovements
                 (Id uniqueidentifier NOT NULL,
                  DatabaseId int NOT NULL,
                  PenId uniqueidentifier NOT NULL,
                  EventDate date NOT NULL,
                  ObserverId uniqueidentifier NOT NULL,
                  EventId uniqueidentifier NOT NULL,
                  NumberOfPigs int NOT NULL,
                  TotalPigWeight real,
                  UpdateTime datetime NOT NULL,
                  PRIMARY KEY(Id),
                  FOREIGN KEY(PenId) references PigIt.PigPen(Id),
                  FOREIGN KEY(ObserverId) references PigIt.Observer(Id),
                  FOREIGN KEY(EventId) references PigIt.ObservedEvents(Id))")
newTab
# Create a table with individual pigs (with RFID tags)
newTab = sqlQuery(pigIt, "CREATE TABLE PigIt.IndividualPigs
                  (Id uniqueidentifier NOT NULL,
                  DatabaseId int NOT NULL,
                  PenId uniqueidentifier NOT NULL,
                  InsertionDate date NOT NULL,
                  PRIMARY KEY(Id),
                  FOREIGN KEY(PenId) references PigIt.PigPen(Id))")
newTab
# Create a table with manual individual weighings
newTab = sqlQuery(pigIt, "CREATE TABLE PigIt.ManualWeighings
                  (Id uniqueidentifier NOT NULL,
                  PigId uniqueidentifier NOT NULL,
                  PigWeight real NOT NULL,
                  ObservationTime date NOT NULL,
                  PRIMARY KEY(Id),
                  FOREIGN KEY(PigId) references PigIt.IndividualPigs(Id))")
newTab
# Create a table with nutritional contents of feedstuffs
newTab = sqlQuery(pigIt, "CREATE TABLE PigIt.FeedAnalysis
                  (Id uniqueidentifier NOT NULL,
                  FeedId uniqueidentifier,
                  DryMatter real NOT NULL,
                  CrudeProtein real NOT NULL,
                  EnergyFEsv real NOT NULL,
                  Lysine real NOT NULL,
                  Methionine real NOT NULL,
                  Cysteine real NOT NULL,
                  Threonine real NOT NULL,
                  Tryptophan real NOT NULL,
                  Isoleucine real NOT NULL,
                  Leucine real NOT NULL,
                  Histidine real NOT NULL,
                  Phenylalanine real NOT NULL,
                  Tyrosine real NOT NULL,
                  Valine real NOT NULL,
                  PRIMARY KEY(Id),
                  FOREIGN KEY(FeedId) references PigIt.Feed(Id))")
newTab
```
#### *Data model for supplementary registrations in the PigIT project*

```
# Create a table with feedstuffs from the DLBR database
newTab = sqlQuery(pigIt, "CREATE TABLE DLBR_Feedstuff
                 (DLBR_FeedId uniqueidentifier NOT NULL,
                  AnalysisId uniqueidentifier NOT NULL,
                  UpdateTime datetime NOT NULL,
                  UpdateResponsible uniqueidentifier NOT NULL,
                  FeedName nvarchar(32),
                  CodeLot int,
                  NutritionalContents text NOT NULL,
                  PRIMARY KEY(DLBR_FeedId),
                  FOREIGN KEY(AnalysisId) references PigIt.FeedAnalysis(Id),
                  FOREIGN KEY(UpdateResponsible) references PigIt.Observer(Id))")
newTab
# Create a table with feed consumption at dispenser level
newTab = sqlQuery(pigIt, "CREATE TABLE PigIt.FeedConsumptionPeriod
                 (Id uniqueidentifier NOT NULL,
                  AnalysisId uniqueidentifier NOT NULL,
                  FirstDay date NOT NULL,
                  LastDay date NOT NULL,
                  DispenserId uniqueidentifier NOT NULL,
                  ConsumedAmount real NOT NULL,
                  PRIMARY KEY(Id),
                  FOREIGN KEY(AnalysisId) references PigIt.FeedAnalysis(Id),
                  FOREIGN KEY(DispenserId) references PigIt.FeedDispenser(Id))")
newTab
```
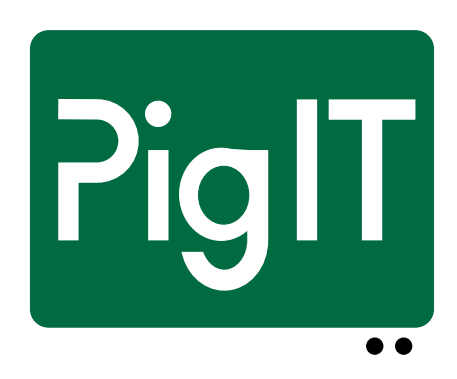

PigIT Report No. 2 • April 2014 <http://www.pigit.net/publications/PigIT-Report2.pdf>

Centre for Herd-oriented Education, Research and Development Department of Large Animal Sciences University of Copenhagen